## **ConfigMap**

Configmap ter permite configurar tus pods desde un fichero de configuración sin necesidad de hacerlo manualmente y facilitando su portabilidad.

Un configmap se define siempre con una llave y un valor. Además el Pod y el ConfigMap deben estar en el mismo Namespace.

Se puede hacer desde un fichero .conf o bien desde nuestro manifiesto

Por Ejemplo

```
apiVersion: v1
kind: ConfigMap
metadata:
   name: nginx-config
   labels:
    app: front
data: #Definimos dos llaves una llamadas test y la
otra nginx
  test: hola #Definimos la primera llave
  nginx: | \qquad #Definimos la segunda llave
    server {
        listen 9090;
         server_name localhost;
        location / {
           root /usr/share/nginx/html;
            index index.html index.htm;
         }
       error page 500 502 503 504 /50x.html;
       location = /50x.html {
           root /usr/share/nginx/html;
         }
    }
---
apiVersion: apps/v1
kind: Deployment
metadata:
   name: deployment-test
   labels:
    app: front
spec:
   replicas: 1
   selector:
    matchLabels:
      app: front
   template:
    metadata:
       labels:
```

```
Last update: 2023/01/18
                              14:37 virtualizacion:kubernetes:configmap http://wiki.intrusos.info/doku.php?id=virtualizacion:kubernetes:configmap
```

```
 app: front
    spec:
      containers:
       - name: nginx \#nombre de la imagen
          image: nginx:alpine
          volumeMounts:
          - name: nginx-vol #nombre del volumen
            mountPath: /etc/nginx/conf.d
      volumes:
       - name: nginx-vol #Definimos como será el volumen y se
tiene que llamar igual que el nombre que le pusimos anteriormente
          configMap:
            name: nginx-config
            items:
            - key: nginx
              path: default.conf
```
Ejemplo con variables y volúmenes

```
apiVersion: v1
kind: ConfigMap
metadata:
  name: nginx-config
  labels:
    app: front
data:
 nginx: | \qquad \qquad \qquad #Definimos la primera llave de nuestro
ConfigMap
    server {
        listen 9090;
       server name localhost;
        location / {
            root /usr/share/nginx/html;
           index index.html index.htm;
 }
       error page 500 502 503 504 /50x.html;
       location = /50x.html {
          root /usr/share/nginx/html;
        }
    }
---
apiVersion: v1
kind: ConfigMap
metadata:
  name: vars
  labels:
    app: front
data: #Definimos otro
configmap para las variables
 db host: dev.host.local #primera llave
 db user: dev user expression and the segunda llave
```
script: | #Tercera llave echo DB host es \$DB\_HOST y DB user es \$DB\_USER > /usr/share/nginx/html/test.html -- apiVersion: apps/v1 kind: Deployment metadata: name: deployment-test labels: app: front spec: replicas: 1 selector: matchLabels: app: front template: metadata: labels: app: front spec: containers: - name: nginx image: nginx:alpine env: - name: DB\_HOST valueFrom: configMapKeyRef: name: vars key: db\_host - name: DB\_USER valueFrom: configMapKeyRef: name: vars key: db\_user volumeMounts: - name: nginx-vol mountPath: /etc/nginx/conf.d - name: script-vol mountPath: /opt volumes: - name: nginx-vol configMap: name: nginx-config items: - key: nginx path: default.conf - name: script-vol configMap: name: vars items: - key: script

path: script.sh

## **Referencias**

- <https://kubernetes.io/es/docs/concepts/configuration/configmap/>
- <https://github.com/ricardoandre97/k8s-resources/tree/master/configmaps>

From: <http://wiki.intrusos.info/> - **LCWIKI**

Permanent link: **<http://wiki.intrusos.info/doku.php?id=virtualizacion:kubernetes:configmap>**

Last update: **2023/01/18 14:37**

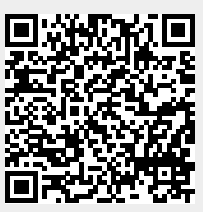